# מפה ולוחות זמנים של קו 6

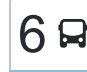

### בי"ס אלאקואס←מסוף אום אל פחם  $\bullet$

לקו 6 )בי''ס אלאקואס←מסוף אום אל פחם( יש 2 מסלולים. שעות הפעילות בימי חול הן: )1( בי''ס אלאקואס←מסוף אום אל פחם: 05:10 - 22:30)2( מסוף אום אל פחם←בי''ס אלאקואס: 05:40 - 23:15 אפליקציית Moovit עוזרת למצוא את התחנה הקרובה ביותר של קו 6 וכדי לדעת מתי יגיע קו 6

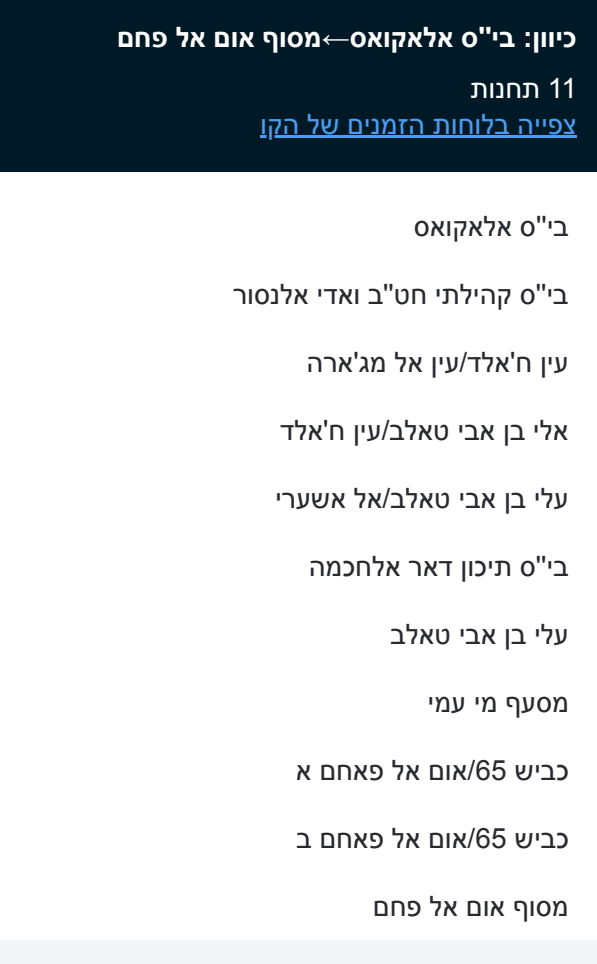

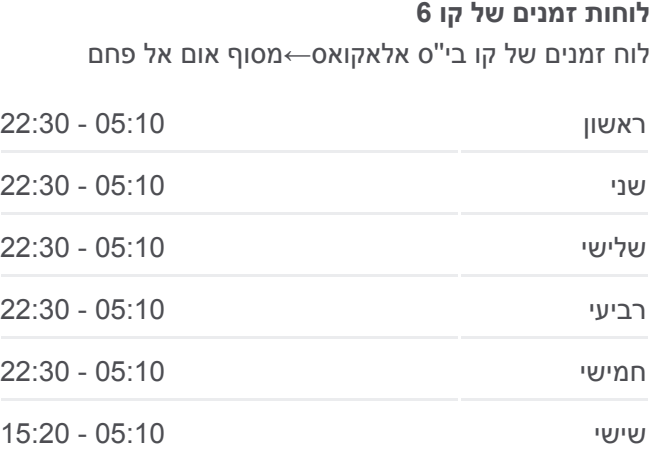

שבת 20:20 - 23:00

**מידע על קו 6 כיוון:** בי''ס אלאקואס←מסוף אום אל פחם **תחנות:** 11 **משך הנסיעה:** 13 דק׳ **התחנות שבהן עובר הקו:**

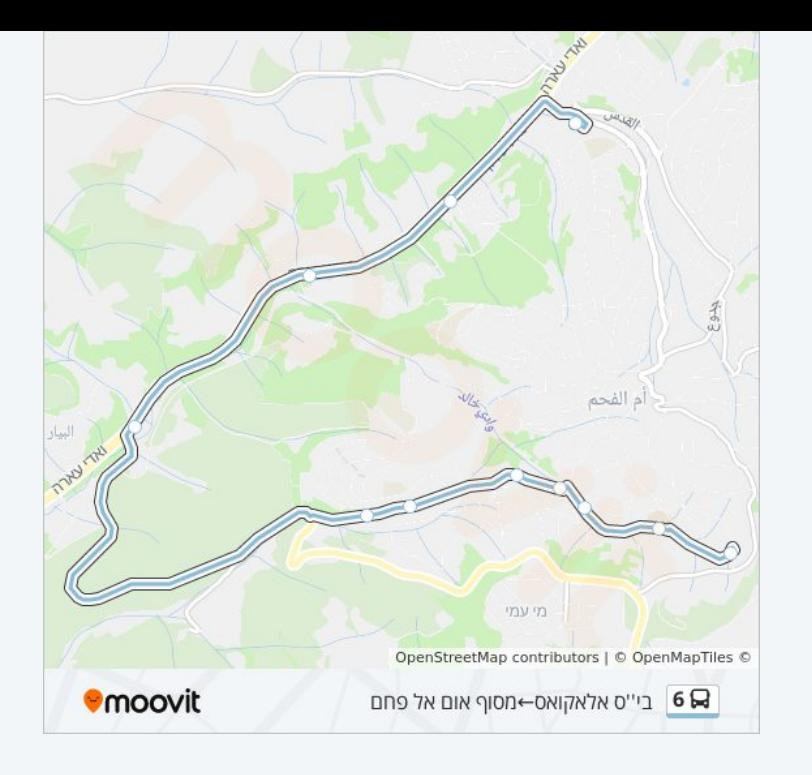

### **כיוון: מסוף אום אל פחם←בי''ס אלאקואס** 11 תחנות

[צפייה בלוחות הזמנים של הקו](https://moovitapp.com/israel-1/lines/6/668348/5876193/he?ref=2&poiType=line&customerId=4908&af_sub8=%2Findex%2Fhe%2Fline-pdf-Israel-1-13-668348&utm_source=line_pdf&utm_medium=organic&utm_term=%D7%91%D7%99%27%27%D7%A1%20%D7%90%D7%9C%D7%90%D7%A7%D7%95%D7%90%D7%A1%E2%80%8E%E2%86%90%E2%80%8F%D7%9E%D7%A1%D7%95%D7%A3%20%D7%90%D7%95%D7%9D%20%D7%90%D7%9C%20%D7%A4%D7%97%D7%9D)

מסוף אום אל פחם

כביש 65/צומת אום אל פחם

כביש 65/אום אל פאחם ב

עלי בן אבי טאלב/כניסה מערבית

עלי בן אבי טאלב

בי''ס תיכון דאר אלחכמה

עלי בן אבי טאלב/אל אשערי

עין ח'אלד/עלי בן אבי טאלב

עין ח'אלד/אבו לאחם

דרך ואדי אלנסור

בי''ס אלאקואס

#### **לוחות זמנים של קו 6**

לוח זמנים של קו מסוף אום אל פחם←בי''ס אלאקואס

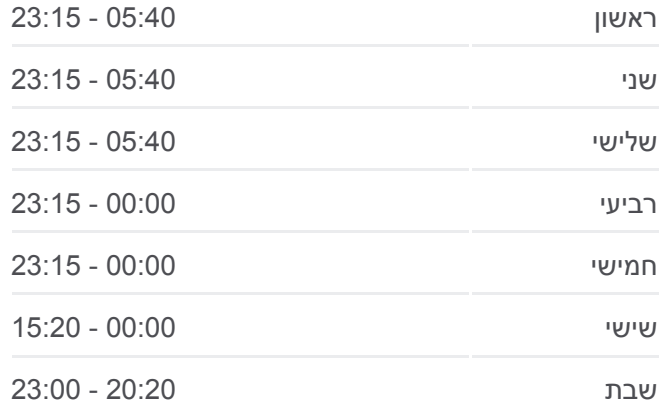

## **מידע על קו 6**

**כיוון:** מסוף אום אל פחם←בי''ס אלאקואס **תחנות:** 11 **משך הנסיעה:** 13 דק׳ **התחנות שבהן עובר הקו:**

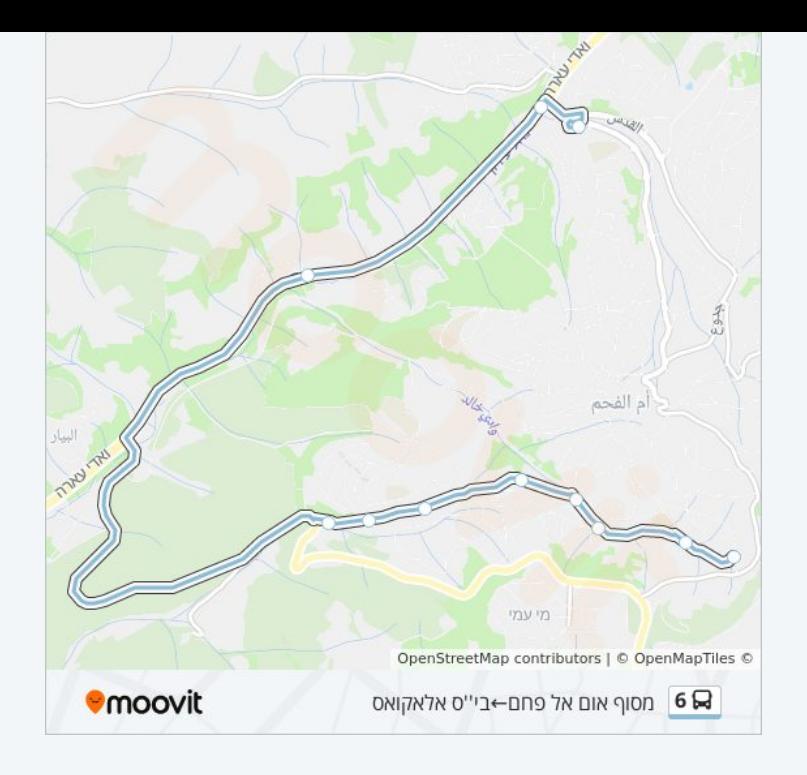

לוחות זמנים ומפה של קו 6 זמינים להורדה גם בגרסת PDF באתר האינטרנט שלנו: moovitapp.com. היעזר ב<u>[אפליקציית Moovit](https://moovitapp.com/israel-1/lines/6/668348/5876276/he?ref=2&poiType=line&customerId=4908&af_sub8=%2Findex%2Fhe%2Fline-pdf-Israel-1-13-668348&utm_source=line_pdf&utm_medium=organic&utm_term=%D7%91%D7%99%27%27%D7%A1%20%D7%90%D7%9C%D7%90%D7%A7%D7%95%D7%90%D7%A1%E2%80%8E%E2%86%90%E2%80%8F%D7%9E%D7%A1%D7%95%D7%A3%20%D7%90%D7%95%D7%9D%20%D7%90%D7%9C%20%D7%A4%D7%97%D7%9D) </u>כדי לצפות בזמני ההגעה בזמן אמת של אוטובוסים, לוחות זמנים של הרכבות או הרכבות התחתיות וכדי לקבל הנחיות מסלול, צעד אחר צעד, לכל סוגי התחבורה הציבורית בישראל.

[אודות Moovit](https://moovit.com/he/about-us-he/?utm_source=line_pdf&utm_medium=organic&utm_term=%D7%91%D7%99%27%27%D7%A1%20%D7%90%D7%9C%D7%90%D7%A7%D7%95%D7%90%D7%A1%E2%80%8E%E2%86%90%E2%80%8F%D7%9E%D7%A1%D7%95%D7%A3%20%D7%90%D7%95%D7%9D%20%D7%90%D7%9C%20%D7%A4%D7%97%D7%9D) [פתרונות MaaS](https://moovit.com/he/maas-solutions-he/?utm_source=line_pdf&utm_medium=organic&utm_term=%D7%91%D7%99%27%27%D7%A1%20%D7%90%D7%9C%D7%90%D7%A7%D7%95%D7%90%D7%A1%E2%80%8E%E2%86%90%E2%80%8F%D7%9E%D7%A1%D7%95%D7%A3%20%D7%90%D7%95%D7%9D%20%D7%90%D7%9C%20%D7%A4%D7%97%D7%9D) [מדינות נתמכות](https://moovitapp.com/index/he/%D7%AA%D7%97%D7%91%D7%95%D7%A8%D7%94_%D7%A6%D7%99%D7%91%D7%95%D7%A8%D7%99%D7%AA-countries?utm_source=line_pdf&utm_medium=organic&utm_term=%D7%91%D7%99%27%27%D7%A1%20%D7%90%D7%9C%D7%90%D7%A7%D7%95%D7%90%D7%A1%E2%80%8E%E2%86%90%E2%80%8F%D7%9E%D7%A1%D7%95%D7%A3%20%D7%90%D7%95%D7%9D%20%D7%90%D7%9C%20%D7%A4%D7%97%D7%9D) [קהילת העורכים](https://editor.moovitapp.com/web/community?campaign=line_pdf&utm_source=line_pdf&utm_medium=organic&utm_term=%D7%91%D7%99%27%27%D7%A1%20%D7%90%D7%9C%D7%90%D7%A7%D7%95%D7%90%D7%A1%E2%80%8E%E2%86%90%E2%80%8F%D7%9E%D7%A1%D7%95%D7%A3%20%D7%90%D7%95%D7%9D%20%D7%90%D7%9C%20%D7%A4%D7%97%D7%9D&lang=he)

כל הזכויות שמורות - 2024 Moovit©

**בדיקת שעות ההגעה בזמן אמת**

Soogle Play App Store Web App